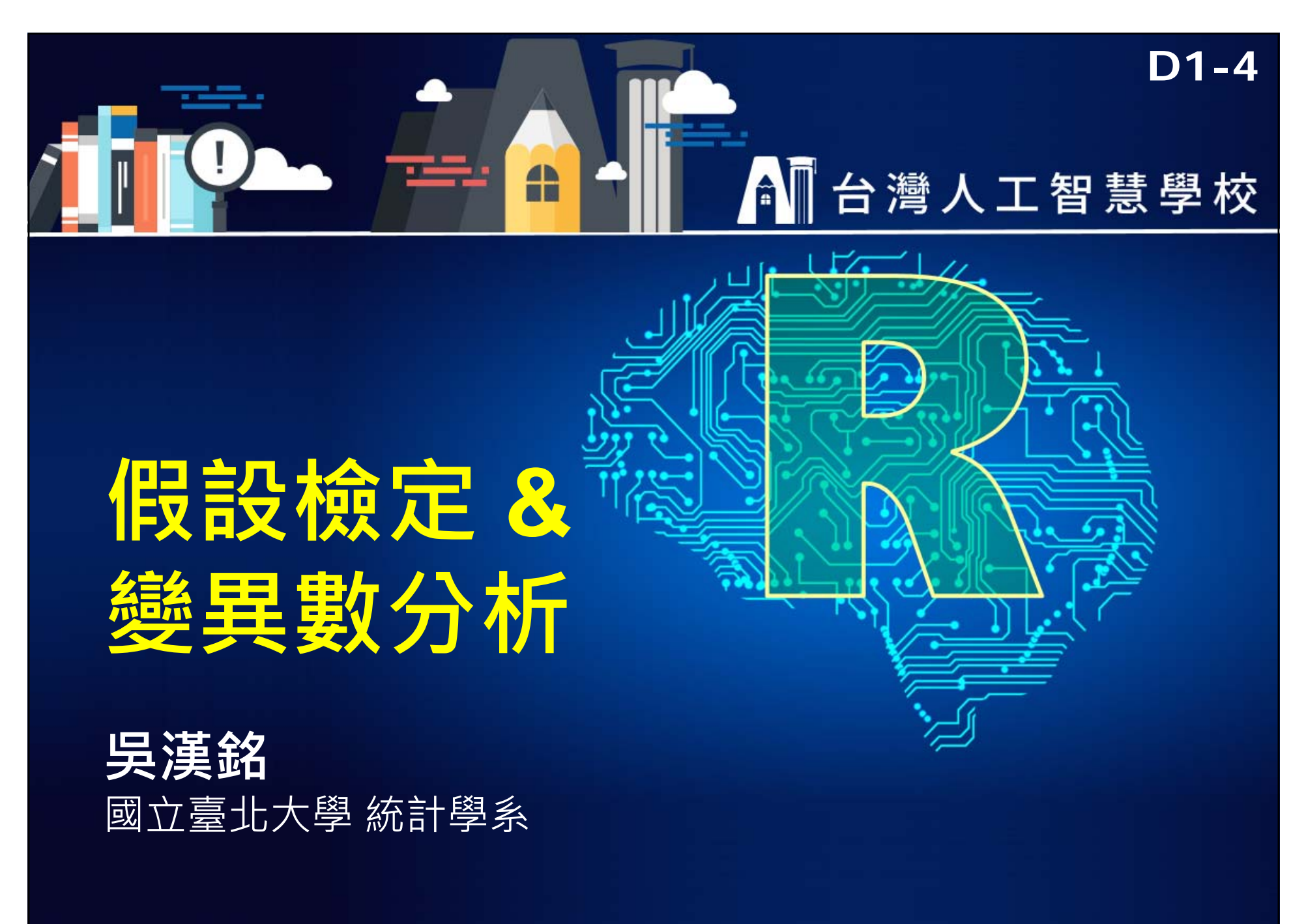

**http://www.hmwu.idv.tw http://www.hmwu.idv.tw**

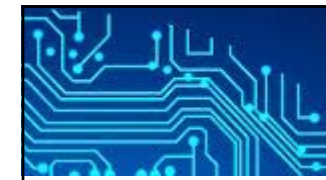

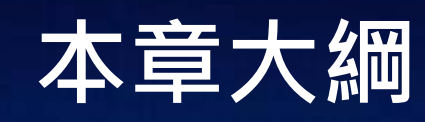

**2/29**

- П 簡介統計假設檢定 (Hypothesis Testing)
- 倍數變化 (Fold-Change)
- 平均數檢定 (t檢定)
	- 單樣本、成對樣本、雙樣本
- 單因子變異數分析 (One-way Analysis of Variance, ANOVA)
- 無母數檢定 (Non-parametric Tests)
	- $\blacksquare$  Sign Test, Wilcoxon Signed-Rank Test (paired), Mann-Whitney Test, Kruskal-Wallis Test
- 事後比較檢定 (Post Hoc Tests)
	- Student-Newman-Keuls (SNK) Test, Tukey's HSD Test

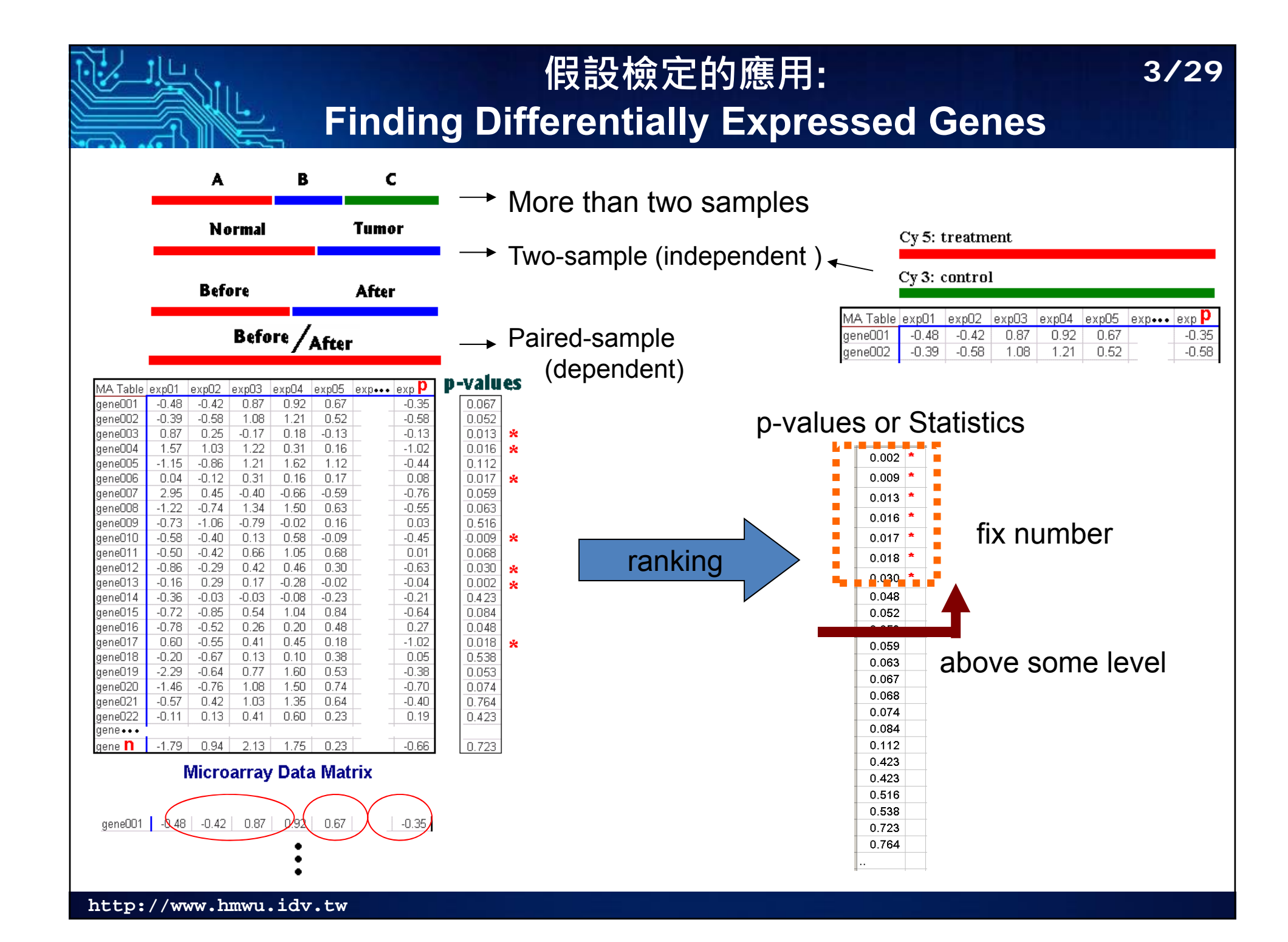

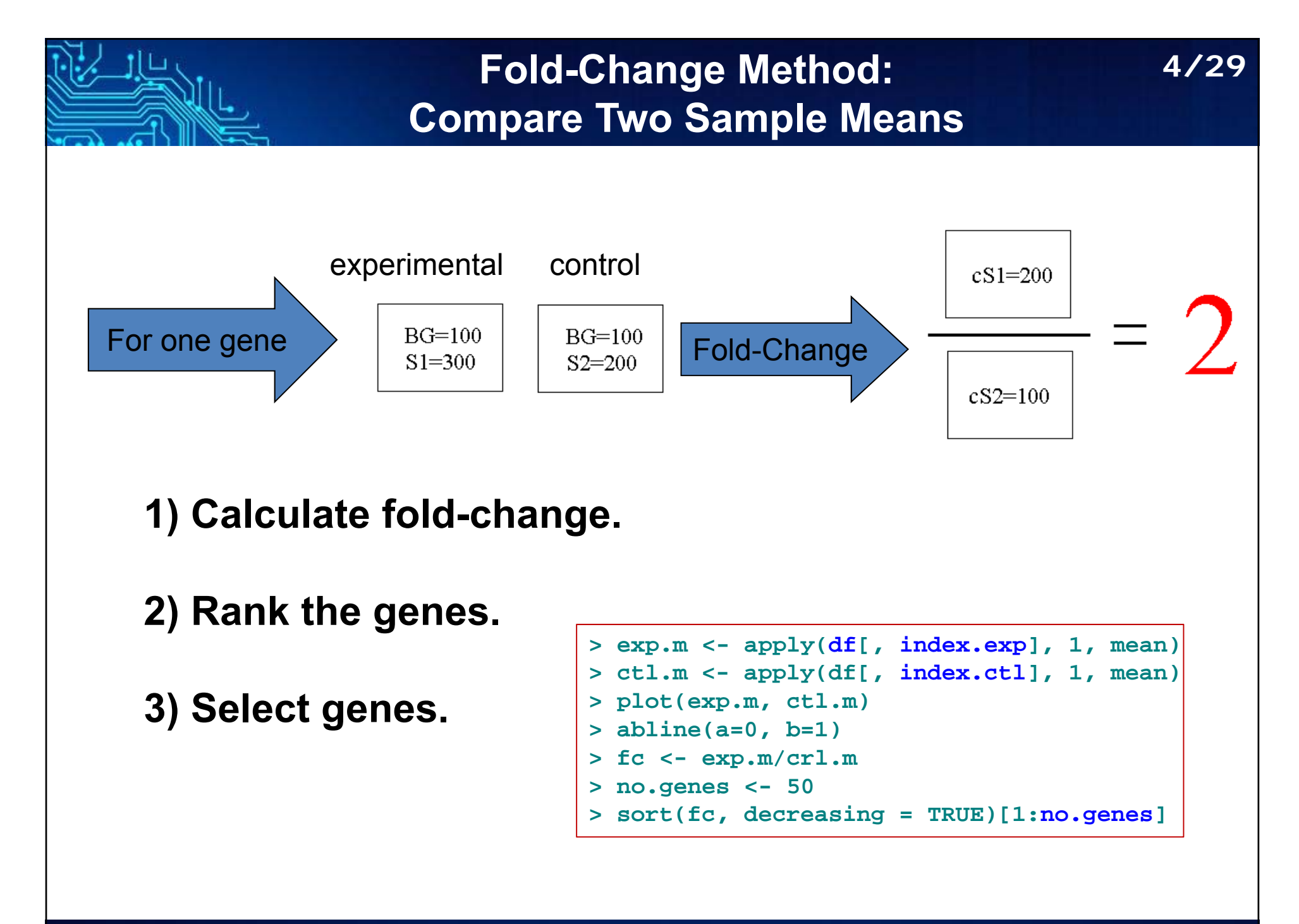

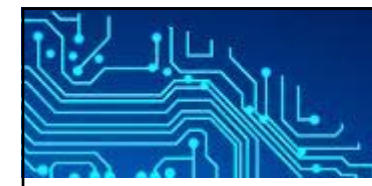

## **Fold-Change Method**

**5/29**

## **Method 1: Select genes based on Numbers**

F average differential expression <sup>&</sup>gt;**FC.**

#### **Problems:**

- **FC** is an arbitrary threshold.
- **FC** does not take into account individuals and sample size.

### **Example:**

- s2 (200) close to BG (100), the difference could represent noise.
- credible: a gene is regulated 2-fold with 10000, 5000 units.

## **Method 2: Select genes based on %**

П **Choose 5% of genes that have the largest expression ratios.** 

### **Problems:**

**Possible that no genes have statistically significantly different gene** expression.

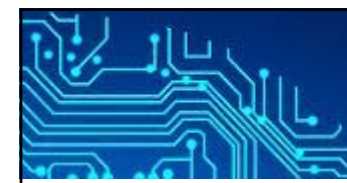

# **Hypothesis Testing (1)**

## **Hypothesis Test**

a procedure for determining if an assertion about a characteristic of a population is reasonable.

### Example

"average price of a gallon of regular unleaded gas in Massachusetts is \$2.5"

### **Is this statement true?**

- $\blacksquare$  find out every gas station.
- $\sim$  find out a small number of randomly chosen stations.

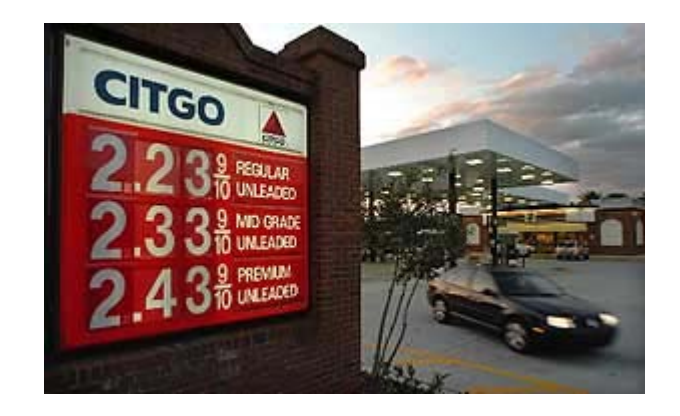

**6/29**

### **Sample average price was \$2.2.**

- **IF IS this 30 cent difference a result of chance variability, or**
- **if** is the original assertion incorrect?

# **Hypothesis Testing (2)**

**7/29**

## **null hypothesis:**

- $H_0: \mu = 2.5$ . (the average price of a gallon of gas is \$2.5)
- $\blacksquare$  H<sub>0</sub>:  $\mu_A \mu_B = \mu_0$ .

## **alternative hypothesis:**

- H<sub>a</sub>: μ > 2.5. (gas prices were actually higher)
- $H_a: \mu < 2.5$ .
- $H_a: \mu$  != 2.5.

## **significance level (alpha):**

- **Decide in advance.**
- Alpha = 0.05: the probability of incorrectly rejecting the null hypothesis when it is actually true is 5%.

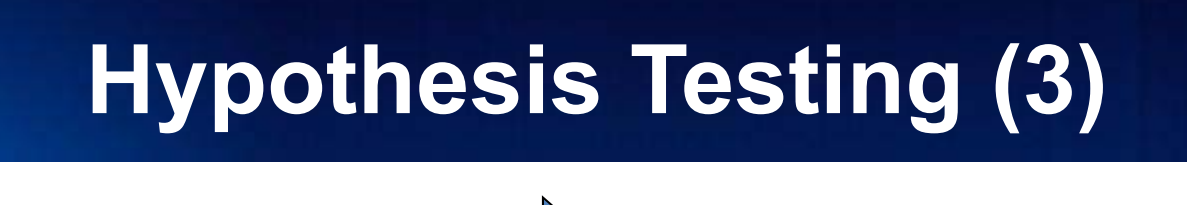

*Biological Question Statistical Formulation*

**8/29**

H<sub>0</sub>: No differential expressed.

H<sub>0</sub>: no difference in the mean gene expression in the group tested.

H<sub>0</sub>: The gene will have equal means across every group.

$$
H_0: \mu_1 = \mu_2 = \mu_3 = \mu_4 = \mu_5 \; (\ldots = \mu_n)
$$

H<sub>0</sub>: no differential expressed.

 $\blacksquare$  The test is significant

= Reject **H0**

**False Positive** 

 $=$  (Reject  $\textbf{H}_0$  |  $\textbf{H}_0$  true)

 $\blacksquare$  A p-value=0.05 indicates that you would have only a 5% chance of drawing the sample being tested if the null hypothesis was actually true.

- The p-value is the smallest level of significance at which a null hypothesis may be rejected
- = concluding that a gene is differentially expressed when in fact it is not.

## **The** *p***-values**

## **p-values**

- ▉ **n** probability of **false positives** (Reject **H<sub>0</sub>** | **H<sub>0</sub>** true).
- П probability of observing your data under the assumption that the null hypothesis is true.
- П  $p$ -value = 0.03: only a 3% chance of drawing the sample if the null hypothesis was true.

## **Decision Rule**

- П **R**eject H<sub>0</sub> if *p-value* is less than alpha.
- П  $P < 0.05$  commonly used. (Reject  $H_0$ , the test is significant)
- П The lower the  $p$ -value, the more significant.

p-value 的定義是: 在已知(現有)的抽樣樣本下, 能棄卻 H<sub>o</sub>(虛無假設)的最小顯著水準。

p-value : 若(前提) H<sub>0</sub> 為真 · 則 test statistic 出 現的可能性。(若p-value越小,表示抽樣樣本越 (極端)不可能出現, 因此推翻前提, 拒絕H<sub>0</sub>)。

p-value: 以現有的抽樣所進行的推論, 可能犯 type I error 的機率。(若p-value越小,表示拒絕 H<sub>0</sub>不太可能錯,因此拒絕H<sub>0</sub>)。

林澤民,看電影學統計: p值的陷阱 (The Pitfalls of p-Values) http://blog.udn.com/nilnimest/84404190 社會科學論叢2016年10月第十卷第二期 社會科學前沿課題論壇

"只要是使用正確的意義,p-value並沒有問題,只是不要去誤用它。不 要只是著重在統計顯著性,因為model對錯的機率跟p-value不一樣。 要使用p-value作檢定,要把它跟α來做比較,所以問題不只是p-value, 而是α。界定了α之後,才知道結果是不是顯著。當得到一個顯著的結果 以後,必須再來衡量偽陽性反機率的問題,也就是model後設機率的問 題,這就不是p-value可以告訴你的。"

**9/29**

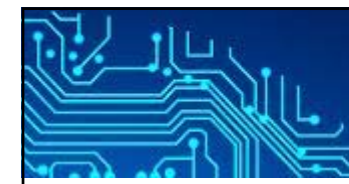

## **Type of Errors**

### *Type I Error (alpha)*

calling genes as differentially expressed when they are NOT (when you see things that are not there.)

#### *Type II Error*

NOT calling genes as differentially expressed when they ARE (when you dont see things that are there)

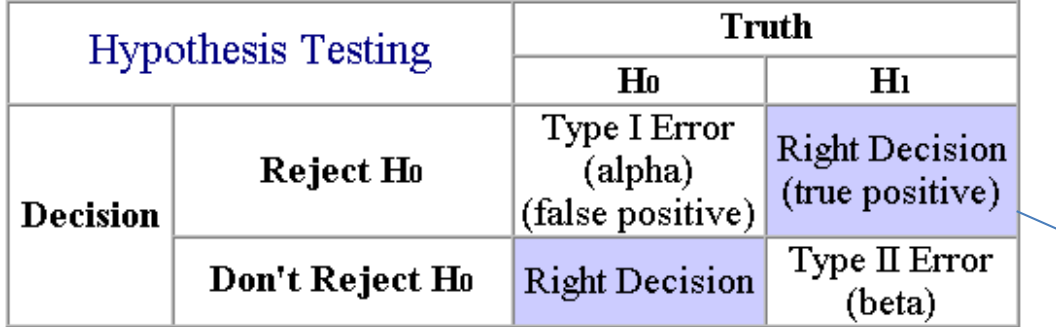

#### **Type I error** (false positive)

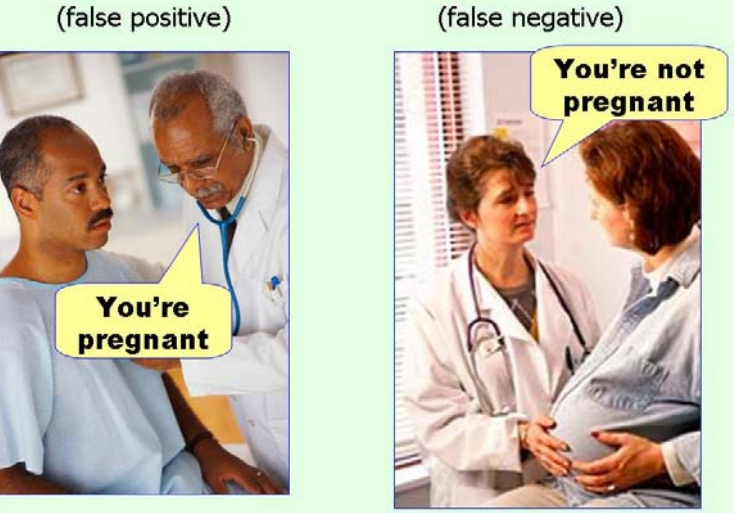

**10/29**

**Type II error** 

https://effectsizefaq.com/category/type-i-error/

 $H_0$ : Not Pregnant

Power =  $1 - \beta$ .

# **The Hypothesis Tests in Base R**<sup>11/29</sup>

The hypothesis tests provided in the base installation include<sup>1</sup>:

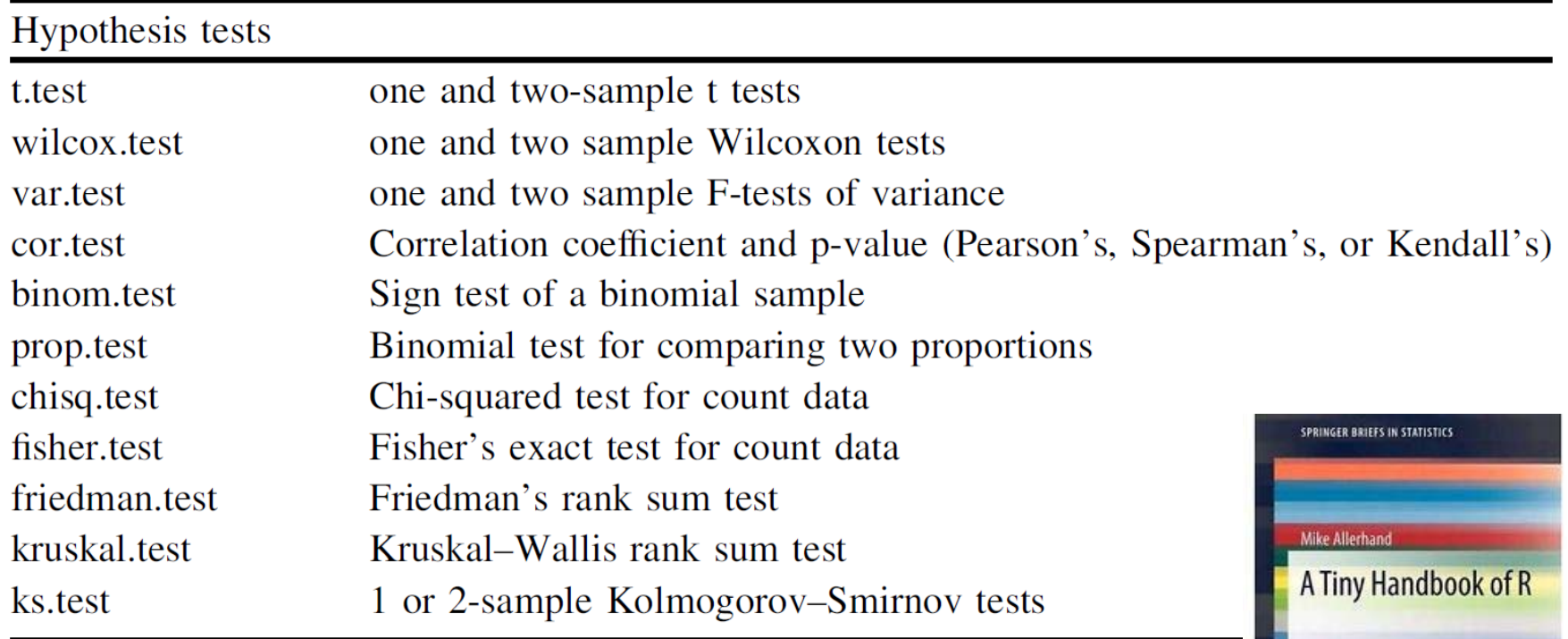

Springer

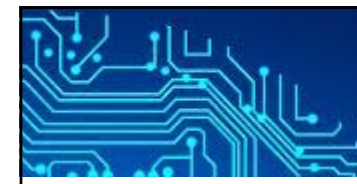

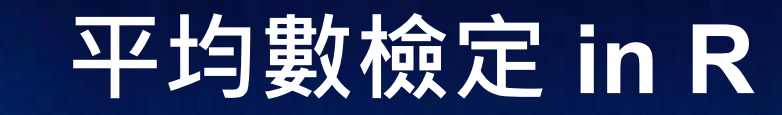

### **12/29**

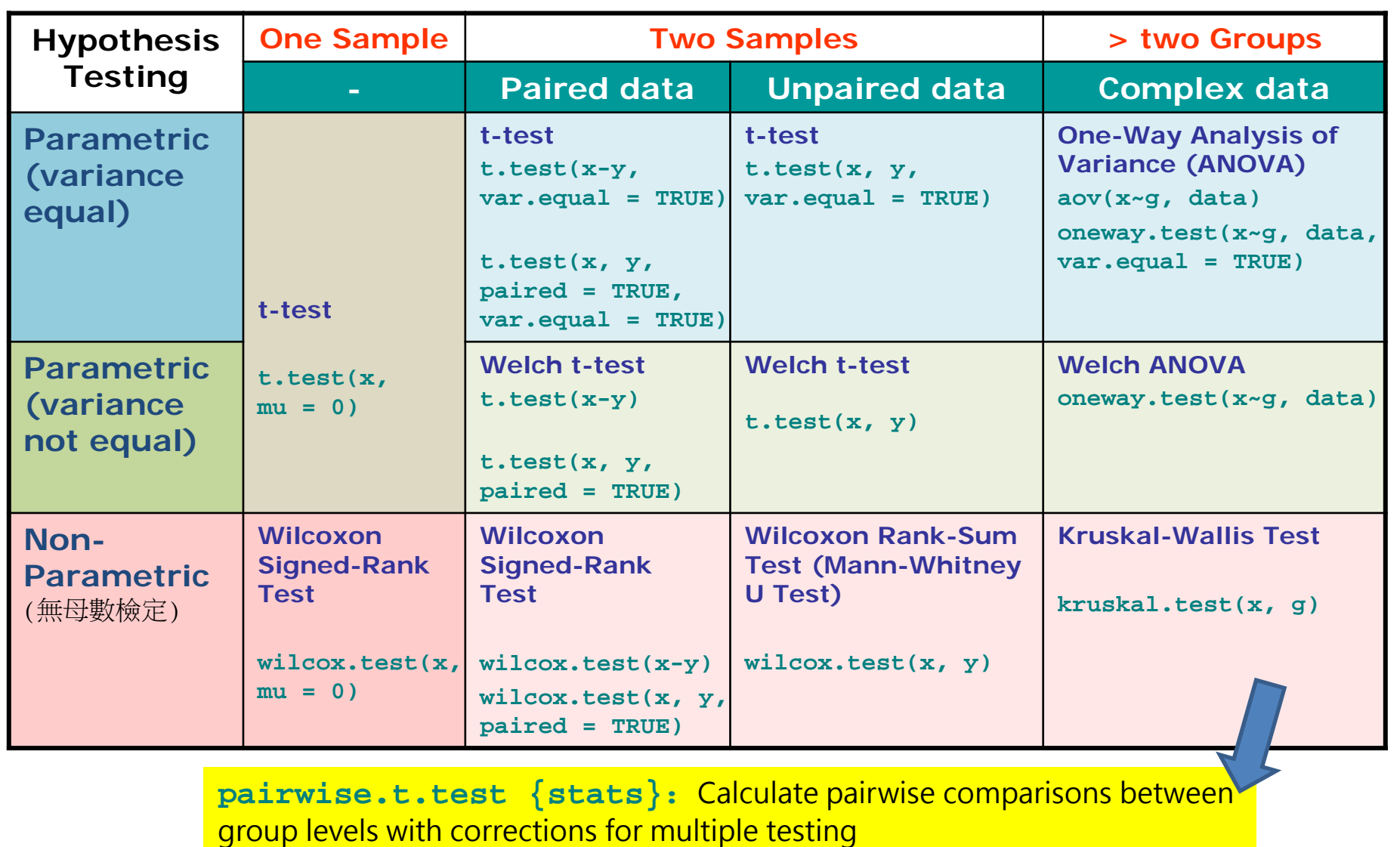

**TukeyHSD {stats}**: Compute Tukey Honest Significant Differences

# **Steps of Hypothesis Testing**

- 1. Determine the null and alternative hypothesis, using mathematical expressions if applicable.
- 2.Select a significance level (alpha).
- 3.Take a random sample from the population of interest.
- 4.**Calculate a test statistic from the** sample that provides information about the null hypothesis.
- 5.Decision

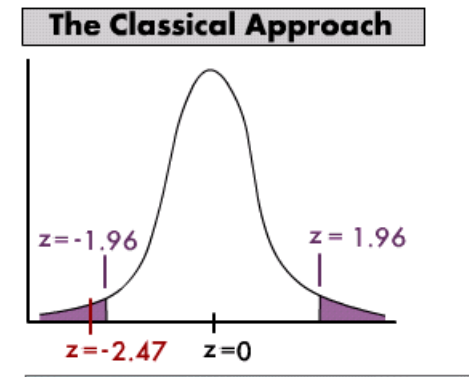

Conclusion: since the z value of the test statistic (-2.47) is less than the critical value of  $z = -1.96$ , we reject the null hypothesis.

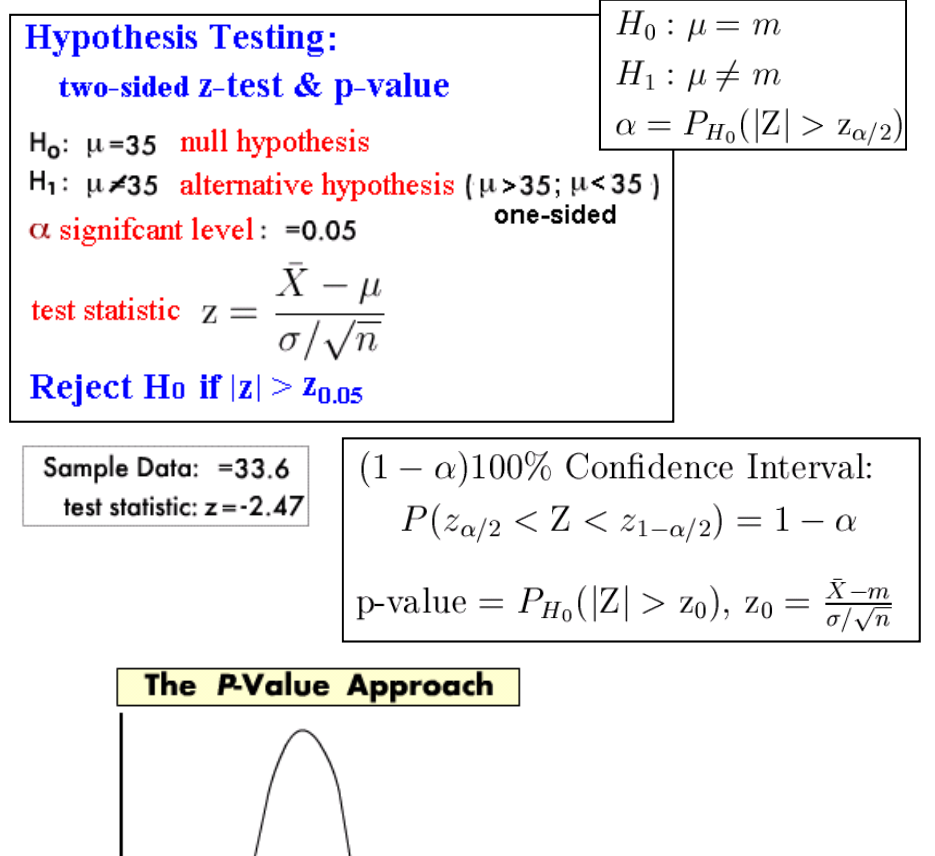

**13/29**

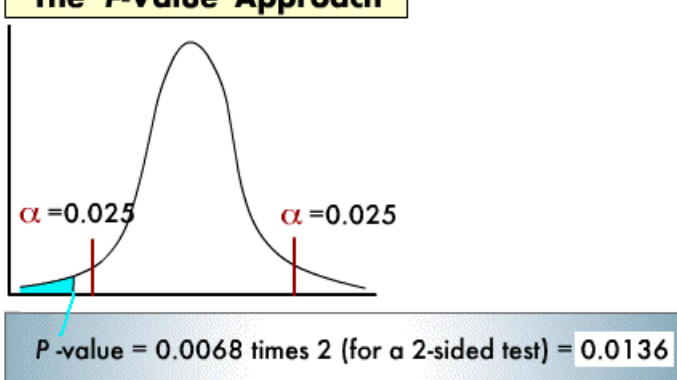

Conclusion: since the P-value of 0.0136 is less than the significance level of  $\alpha$ =0.05, we reject the null hypothesis.

# **檢定力 (Statistical Power)**

**14/29**

- П **Question**: What if I do a t-test on a pair of samples and **fail to reject the null hypothesis**--does this mean that there is no significant difference?
- $\overline{\mathcal{A}}$ **Answer**: Maybe yes, maybe no.
- For two-sample t-test, power is the probability of rejecting the hypothesis that the means are equal when they are in fact not equal.  $P(RH_0 \mid \text{not } H_0)$  = Power =  $1$  -P(Type-II error)
- $\mathcal{L}_{\mathcal{A}}$ The power of the test depends upon the sample size, the magnitudes of the variances, the alpha level, and the actual difference between the two population means.
- Usually you would only consider the power of a test when you failed to reject the null hypothesis.
- $\mathcal{L}_{\mathcal{A}}$  High power is desirable (0.7 to 1.0): High power means that there is a high probability of rejecting the null hypothesis when the null hypothesis is false.

*See also*: **power.t.test {stats}**: Power calculations for one and two sample t tests.

## **One Sample t-test**

#### **Assumption**: the variable is normally distributed.

#### One sample t-test

$$
H_0: \mu = \mu_0
$$
  
\n
$$
H_1: \mu \neq \mu_0 \text{ (two-tailed)}.
$$
  
\n
$$
\mu: \text{ population mean.}
$$
  
\n
$$
\alpha: \text{ significant level (e.g., 0.05)}.
$$
  
\nTest Statistic:  
\n
$$
T = \frac{\bar{X} - \mu}{S/\sqrt{n}}, \quad t_0 = \frac{\bar{X} - \mu_0}{S/\sqrt{n}}
$$

 $\bar{X}$ : sample mean.

 $S:$  sample standard deviation.

 $n:$  number of observations in the sample.

- Reject  $H_0$  if  $|t_0| > t_{\alpha/2,n-1}$ .
- Power =  $1 \beta$ .
- $(1 \alpha)100\%$  Confidence Interval for  $\mu$ :  $\bar{X} - t_{\alpha/2} S / \sqrt{n} \leq \mu < \bar{X} + t_{\alpha/2} S / \sqrt{n}$
- p-value =  $P_{H_0}(|{\bf T}| > t_0)$ ,  ${\bf T} \sim t_{n-1}$ .

#### **Question**

**Notally whether a gene is differentially expressed** for a condition with respect to baseline expression?

**H<sub>0</sub>**: μ=0 (log ratio)

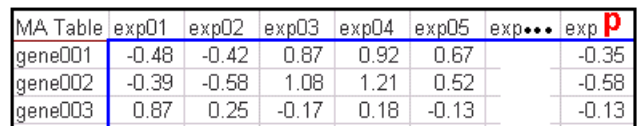

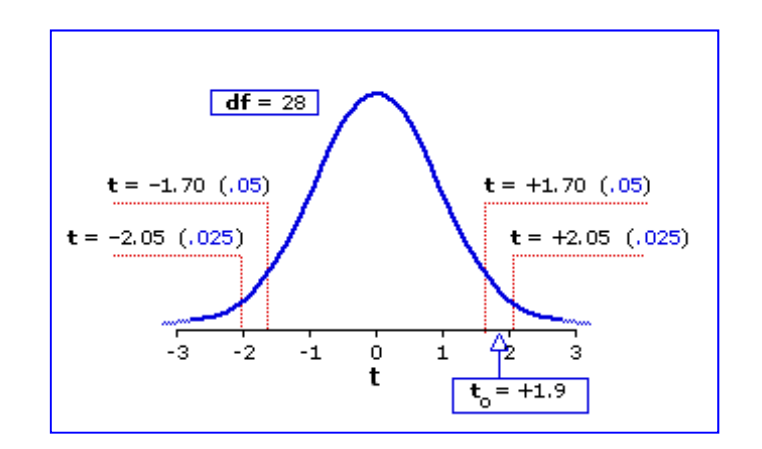

#### **15/29**

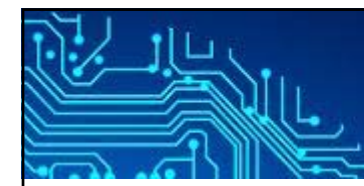

# Two Sample t-test 16/29

#### Paired Sample t-test

 $H_0: \mu_d = \mu_0$  $H_1: \mu_d \neq \mu_0$  (two-tailed).  $\mu_d$ : mean of population differences.  $\alpha$ : significant level (e.g., 0.05). Test Statistic:  $\bar{d} = u$ ,  $\bar{d} = u_0$ 

$$
T_d = \frac{a - \mu_d}{S_d / \sqrt{n}}, \quad t_d = \frac{a - \mu_0}{S_d / \sqrt{n}}
$$

 $\bar{d}$ : average of sample differences.

 $S_d$ : standard deviation of sample difference  $n:$  number of pairs.

- Reject  $H_0$  if  $|t_d| > t_{\alpha/2,n-1}$ .
- Power =  $1 \beta$ .
- $(1 \alpha)100\%$  Confidence Interval for  $\mu_d$ :  $\bar{d} - t_{\alpha/2} S/\sqrt{n} \leq \mu_d < \bar{d} + t_{\alpha/2} S/\sqrt{n}$
- $p-value = P_{H_0}(|{\bf T}| > t_d)$ ,  ${\bf T} \sim t_{n-1}$ .

### Two Sample t-test (Unpaired)

$$
H_0: \mu_x - \mu_y = \mu_0
$$
  
\n
$$
H_0: \mu_x - \mu_y \neq \mu_0
$$
  
\n
$$
\alpha
$$
: significant level (e.g., 0.05).  
\nTest Statistic:  
\n
$$
t_0 = \frac{(\bar{X} - \bar{Y}) - \mu_0}{\sqrt{\frac{S_x^2}{n} + \frac{S_y^2}{m}}}
$$

for homogeneous variances:  $df = n + m - 2$ 

for heterogeneous variances: adjusted df

Reject  $H_0$  if  $|t_0| > t_{\alpha/2, df}$ 

# **Assumptions of t-test**

**17/29**

## **Be Normal**

**paired t-test,** 

the distribution of the subtracted data that must be normal.

■ unpaired t-test,

the distribution of both data sets must be normal.

## **How to Detect Normality**

- **Plots**: Histogram, Density Plot, QQplot,...
- $\mathcal{C}_{\mathcal{A}}$  **Test for Normality**: Jarque-Bera test, Lilliefors test, Kolmogorov-Smirnov test.

### **Homogeneous**

- **the variances of the two population are equal.**
- П Test for equality of the two variances: Variance ratio F-test.

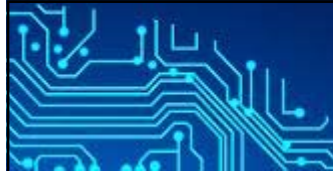

## **t.test {stats}: Student's t-Test**

**18/29**

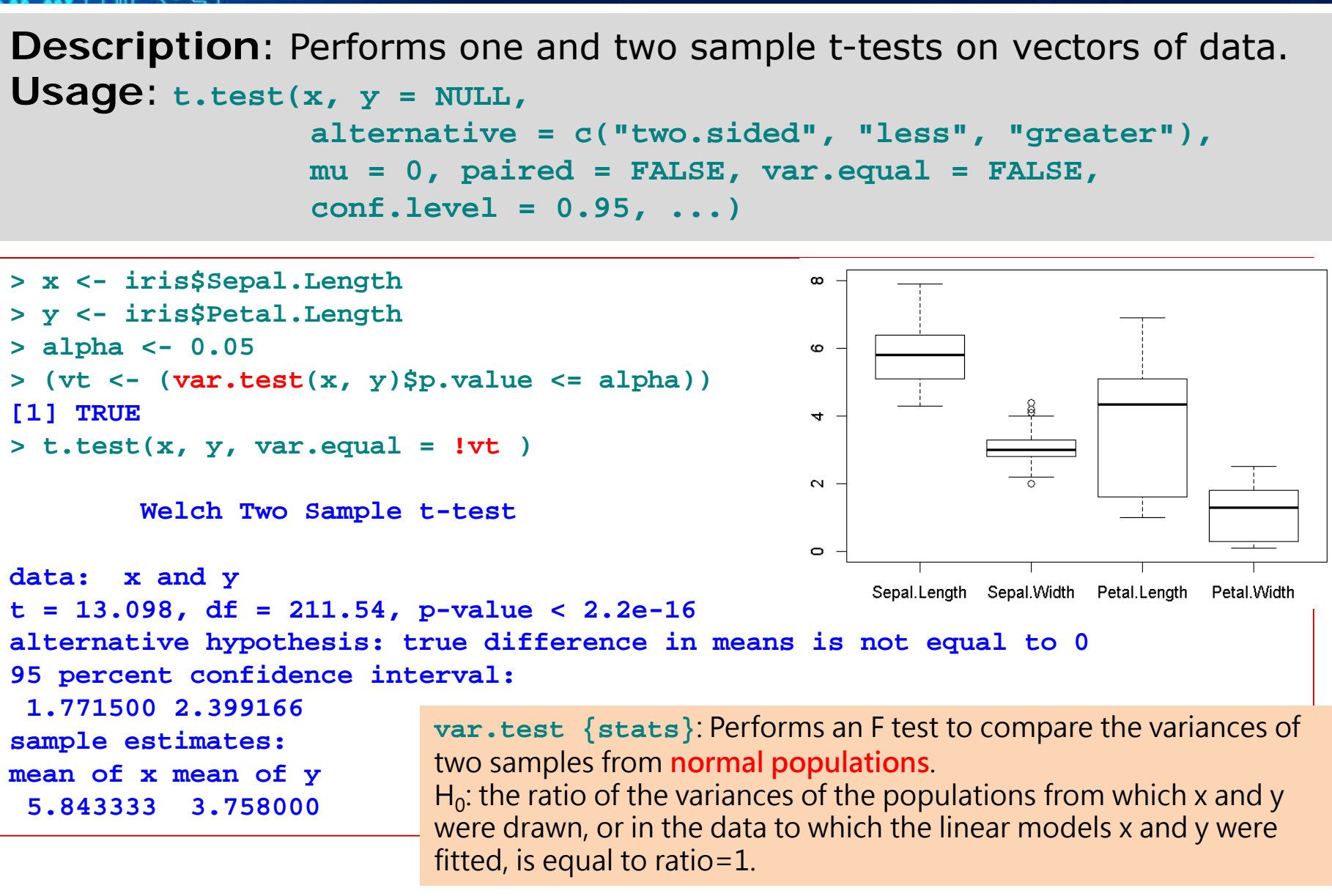

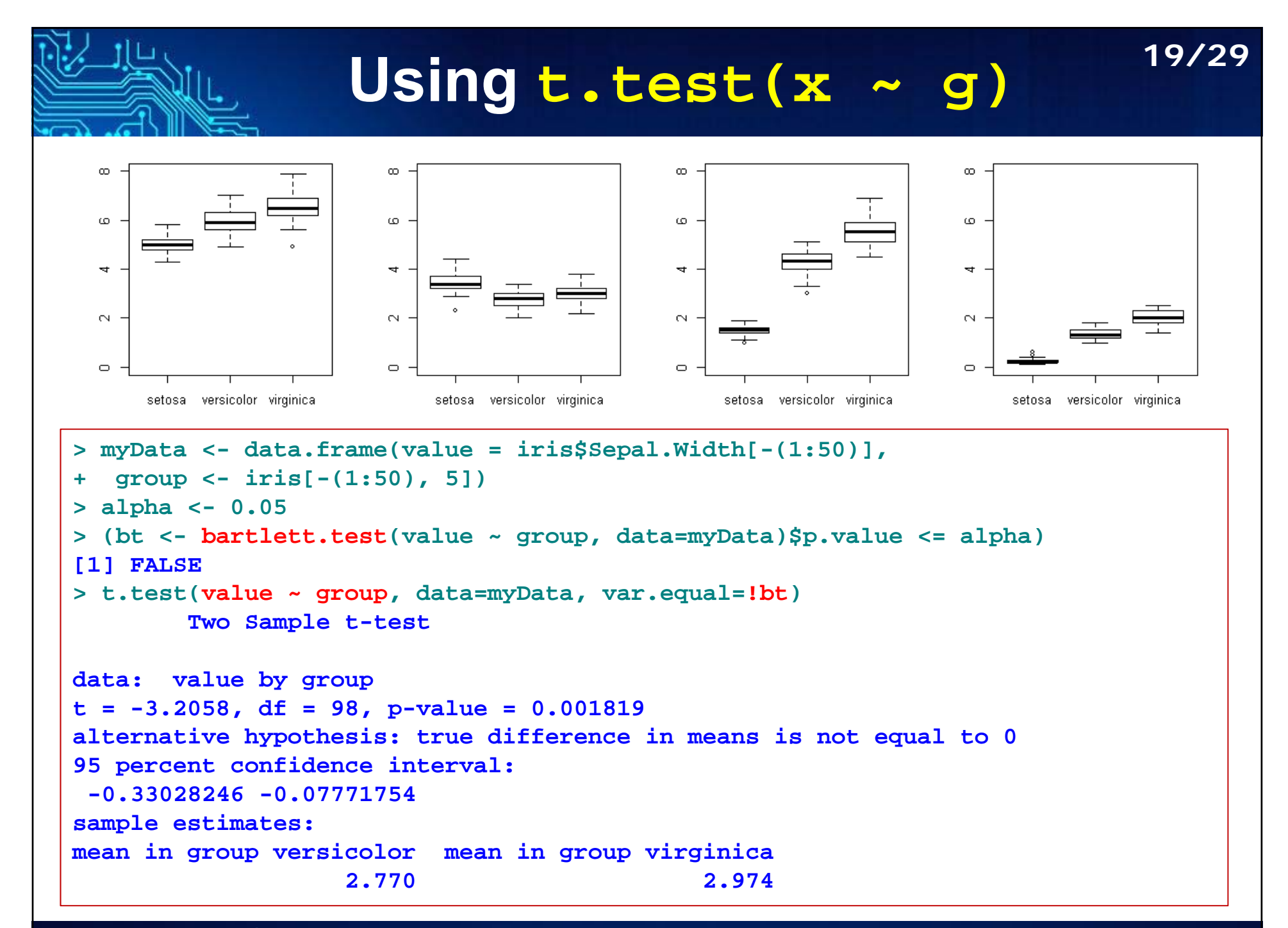

### **MIL. Test Homogeneity of Variances 20/29**

- $\overline{\phantom{a}}$  **var.test {stats}**: an F test to compare the variances of two samples from **normal populations**.
- $\mathcal{L}_{\mathcal{A}}$  **bartlett.test {stats}**: a parametric test of the null that the variances in each of the groups (samples) are the same.
- $\mathcal{L}_{\mathcal{A}}$  **ansari.test {stats}:** Ansari-Bradley two-sample test for a difference in scale parameters. (testing for equal variance for nonnormal samples)
- $\mathcal{L}_{\mathcal{A}}$  **mood.test {stats}:** another rank-based two-sample test for a difference in scale parameters.
- $\mathcal{L}_{\mathcal{A}}$  **fligner.test {stats}**: Fligner-Killeen (median) is a rank-based (nonparametric) k-sample test for homogeneity of variances.
- $\mathcal{L}_{\mathcal{A}}$  **leveneTest {car}**: Levene's test for homeogeneity of variance across groups.
- **NOTE:** Fligner-Killeen's and Levene's tests are two ways to test the ANOVA assumption of "equal variances in the population" before conducting the ANOVA test.
- $\overline{\phantom{a}}$ Levene's is widely used and is typically the default in SPSS.

## **Other t-Statistics**

### **B**-statistic

Lonnstedt and Speed, Statistica Sinica 2002: parametric empirical Bayes approach.

- B-statistic is an estimate of the posterior log-odds that each gene is DE.
- B-statistic is equivalent for the purpose of ranking genes to the penalized tstatistic  $t = \frac{\overline{M}}{\sqrt{(a+s^2)/n}}$ , where a is estimated from the mean and standard deviation of the sample variances  $s^2$ .  $M_{gj}|\mu_g, \sigma_g \sim N(\mu_g, \sigma_g^2)$

### Penalized t-statistic

Tusher et al (2001, PNAS, SAM) Efron et al  $(2001, JASA)$ 

$$
t=\tfrac{\bar{M}}{(a+s)/\sqrt{n}}
$$

General Penalized t-statistic

(Lonnstedt et al  $2001$ )

$$
t = \frac{b}{s^* \times SE}
$$

multiple regression model

$$
B_g = \log \frac{P(\mu_g \neq 0|M_{gj})}{P(\mu_g = 0|M_{gj})}
$$

**21/29**

Lonnstedt, I. and Speed, T.P. Replicated microarray data. *Statistica Sinica* , 12: 31-46, 2002

Penalized two-sample t-statistic  $t = \frac{\bar{M}_A - \bar{M}_B}{s^* \times \sqrt{1/n_A + 1/n_B}}, \text{ where } s^* = \sqrt{a + s^2}$ 

Robust General Penalized t-statistic

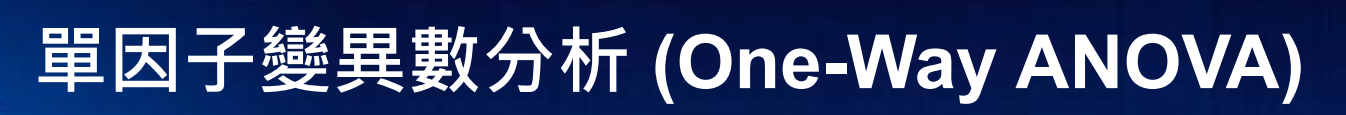

**22/29**

- П ANOVA can be considered to be a generalization of the *t*-test, when
	- Г compare more than two groups (e.g., *drug 1, drug 2*, and *placebo*), or
	- Г compare groups created by more than one independent variable while controlling for the separate influence of each of them (e.g., Gender, type of Drug, and size of Dose).
- $\overline{\mathbb{R}^n}$ One-way ANOVA compares groups using one parameter.
- $\overline{\phantom{a}}$  ANOVA can test the following:
	- Are all the means from more than two populations equal?
	- П Are all the means from more than two treatments on one population equal?
	- П (This is equivalent to asking whether the treatments have any overall effect.)

## **One-Way ANOVA**

**23/29**

#### $\mathcal{L}_{\mathcal{A}}$ **Assumptions**

- ×. The subjects are sampled randomly.
- m. The groups are independent.
- П The population variances are homogenous.
- Г The population distribution is normal in shape.
- $\mathcal{C}^{\mathcal{A}}$  As with t-tests, violation of homogeneity is particularly a problem when we have quite different sample sizes.

#### $\mathcal{C}^{\mathcal{A}}$ **Homogeneity of variance test**

- $\mathcal{C}^{\mathcal{A}}$ Bartlett's test (1937)
- P. Levene's test (Levene 1960)
- m. O'Brien (1979)

I. ...

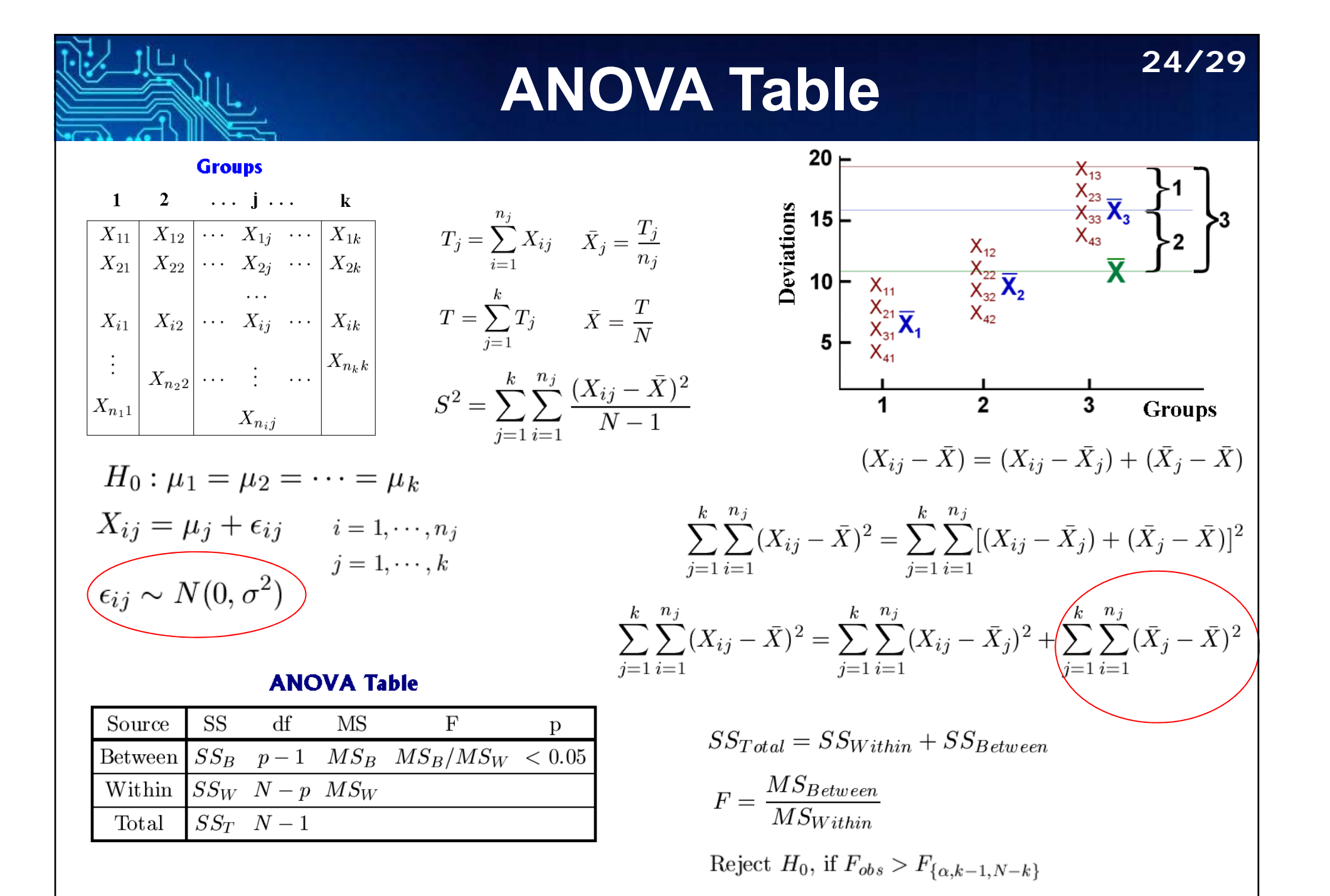

## **Welch ANOVA**

## Welch's F Test

- $\mathcal{L}_{\mathcal{A}}$ Use when the sample sizes are unequal.
- $\mathcal{A}$ Use when the sample sizes are equal but small.

$$
H_0: \mu_1 = \mu_2 = \dots = \mu_k \qquad \bar{X}' = \frac{\sum_{j=1}^k w_j \bar{X}_j}{\sum_{j=1}^k w_j}
$$
  
\n
$$
\frac{X_{ij} = \mu_j + \epsilon_{ij}}{\epsilon_{ij} \sim N(0, \sigma_j^2)}
$$
  
\n
$$
\frac{1}{i} = 1, \dots, n_j
$$
  
\n
$$
j = 1, \dots, k
$$
  
\n
$$
s_j^2 = \frac{\sum_{i=1}^{n_j} (X_{ij} - \bar{X}_j)^2}{n_j - 1}
$$
  
\n
$$
W_j = \frac{n_j}{s^2}
$$
  
\n
$$
W_j = \frac{n_j}{s^2}
$$
  
\n
$$
W_j = \frac{n_j}{s^2}
$$
  
\n
$$
W_j = \frac{n_j}{s^2}
$$
  
\n
$$
W_j = \frac{n_j}{s^2}
$$
  
\n
$$
W_j = \frac{n_j}{s^2}
$$
  
\n
$$
W_j = \frac{n_j}{s^2}
$$
  
\n
$$
W_j = \frac{n_j}{s^2}
$$
  
\n
$$
W_j = \frac{n_j}{s^2}
$$
  
\n
$$
W_j = \frac{n_j}{s^2}
$$
  
\n
$$
W_j = \frac{n_j}{s^2}
$$
  
\n
$$
W_j = \frac{n_j}{s^2}
$$
  
\n
$$
W_j = \frac{n_j}{s^2}
$$
  
\n
$$
W_j = \frac{n_j}{s^2}
$$
  
\n
$$
W_j = \frac{n_j}{s^2}
$$
  
\n
$$
W_j = \frac{n_j}{s^2}
$$
  
\n
$$
W_j = \frac{n_j}{s^2}
$$
  
\n
$$
W_j = \frac{n_j}{s^2}
$$
  
\n
$$
W_j = \frac{n_j}{s^2}
$$
  
\n
$$
W_j = \frac{n_j}{s^2}
$$
  
\n
$$
W_j = \frac{n_j}{s^2}
$$
  
\n
$$
W_j = \frac{n_j}{s^2}
$$
  
\n
$$
W_j = \frac{n_j}{s^2}
$$
  
\n
$$
W_j = \frac{n_j}{s^2}
$$
  
\

$$
Reject H_0, if F'_{obs} > F_{\{\alpha, k-1, df'\}}
$$

**25/29**

 $\frac{3}{s_i^2}$ 

### **Small Round Blue Cell Tumors (SRBCT) Dataset 26/29**

## **cDNA Microarrays**

- **#Samples:** 63 four types of SRBCT of childhood: 兒童小圓藍細胞腫瘤
	- Neuroblastoma (NB)  $(12)$ ,
	- Non-Hodgkin lymphoma (NHL) (8),
	- Rhabdomyosarcoma (RMS) (20)
	- Ewing tumours (EWS) (23).
- **#Genes**: 6567 genes

#### eneOD<sup>6</sup> ene00 .<br>Ienel14  $-0.03$  $-0.23$  $0.05$ 1.08 0.74  $-0.70$  $-0.40$  $0.41$ 0.60  $0.19$  $ene022$

6567 x 63

### *Interests:*

П To identify genes that are differentially expressed in one or more of these four groups.

*More on SRBCT:* http://www.thedoctorsdoctor.com/diseases/small\_round\_blue\_cell\_tumor.htm

Khan J, Wei J, Ringner M, Saal L, Ladanyi M, Westermann F, Berthold F, Schwab M, Antonescu C, Peterson C and Meltzer P. Classification and diagnostic prediction of cancers using gene expression profiling and artificial neural networks. Nature Medicine 2001, 7:673-679

Stanford Microarray Database

#### **Apply ANOVA to SRBCT data**   $\mathbb{R}^n$  **khan {made4}**: Microarray gene expression dataset from Khan et al., 2001. Subset of 306 genes.  $\mathbb{R}^n$  http://svitsrv25.epfl.ch/R-doc/library/made4/html/khan.html  $\mathbb{R}^n$  Khan contains gene expression profiles of four types of small round blue cell tumours of childhood (SRBCT) published by Khan et al. (2001). It also contains further gene annotation retrieved from SOURCE at http://source.stanford.edu/. **> source("https://bioconductor.org/biocLite.R") > biocLite("made4") > library(made4) > data(khan) >** *# some EDA works should be done before ANOVA* **><sup>&</sup>gt;***# get the p-value from a anova table*  **> Anova.pvalues <- function(x){ + x <- unlist(x) + SRBCT.aov.obj <- aov(x ~ khan\$train.classes) + SRBCT.aov.info <- unlist(summary(SRBCT.aov.obj)) + SRBCT.aov.info["Pr(>F)1"] + } <sup>&</sup>gt;***# perform anova for each gene* **> SRBCT.aov.p <- apply(khan\$train, 1, Anova.pvalues) 27/29**

### **Apply ANOVA to SRBCT data 28/29**

```
># select the top 5 DE genes
> order.p <- order(SRBCT.aov.p)
> ranked.genes <- data.frame(pvalues=SRBCT.aov.p[order.p], 
+ ann=khan$annotation[order.p, ])
> top5.gene.row.loc <- rownames(ranked.genes[1:5, ])
># summarize the top5 genes
> summary(t(khan$train[top5.gene.row.loc, ]))
    770394 236282 812105 183337 814526 Min. :0.0669 Min. :0.0364 Min. :0.1011 Min. :0.0223 Min. :0.1804 1st Qu.:0.3370 1st Qu.:0.1557 1st Qu.:0.3250 1st Qu.:0.1273 1st Qu.:0.4294 
Median :0.6057 Median :0.2412 Median :0.7183 Median :0.2701 Median :0.6677 Mean :1.5508 Mean :0.3398 Mean :1.1619 Mean :0.5013 Mean :0.9640 3rd Qu.:2.8176 3rd Qu.:0.3563 3rd Qu.:1.5543 3rd Qu.:0.5104 3rd Qu.:1.3620 
Max. :5.2958 Max. :1.3896 Max. :5.9451 Max. :3.7478 Max. :3.5809 :3.5809
># draw the side-by-side boxplot for top5 DE genes
> par(mfrow=c(1, 5), mai=c(0.3, 0.4, 0.3, 0.3))
># get the location of xleft, xright, ybottom, ytop.
> usr <- par("usr")
> myplot <- function(gene){ 
+# use unlist to convert "data.frame[1xp]" to "numeric"
+ boxplot(unlist(khan$train[gene, ]) ~ khan$train.classes, 
+ ylim=c(0, 6), main=ranked.genes[gene, 4])
+ text(2, usr[4]-1, labels=paste("p=", ranked.genes[gene, 1], 
+ sep=""), col="blue")
+ ranked.genes[gene,]
+ }
                                                     (重要技巧) 利用Key (gene.row.loc)
                                                     去連結多組資料(train, annotation)。
```
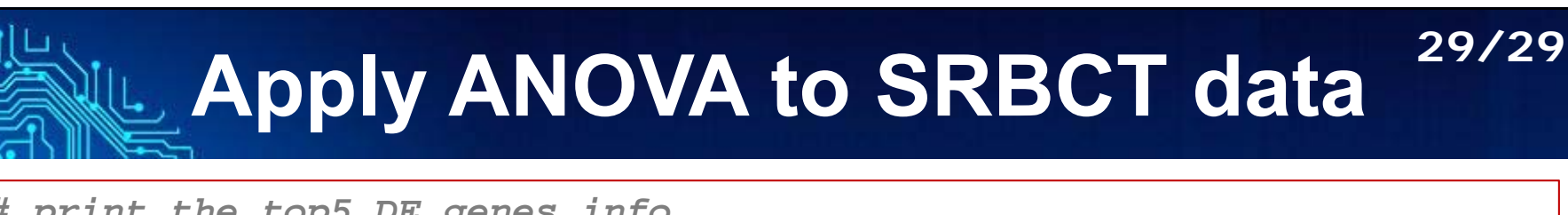

- **<sup>&</sup>gt;***# print the top5 DE genes info*
- **> do.call(rbind, lapply(top5.gene.row.loc, myplot))**
- **<sup>&</sup>gt;***# lappay returns "list" and use rbind to convert it to "data.frame"*
- **<sup>&</sup>gt;***# Try sapply?*

#### > do.call(rbind, lapply(top.gene.row.loc, myplot))

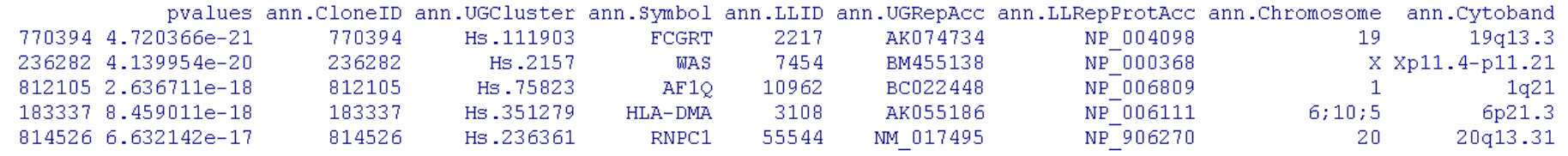

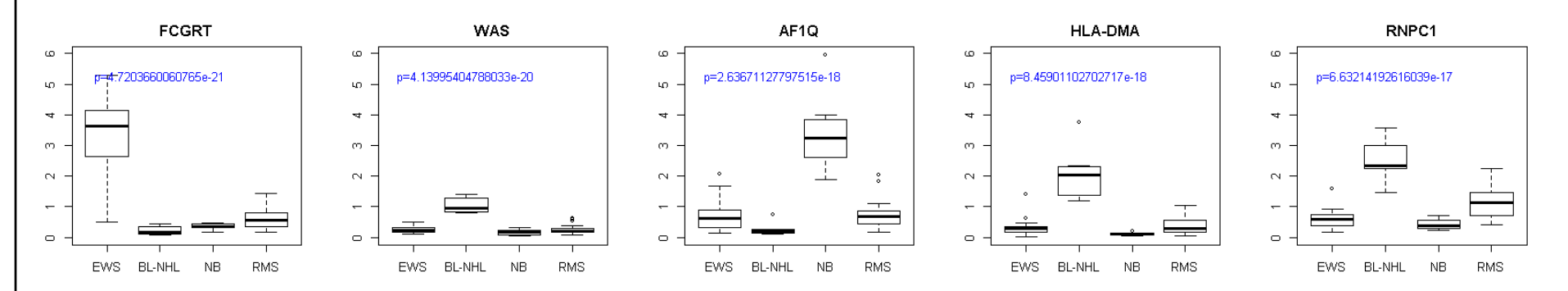

**課堂練習**: 試用Kruskal-Wallis Test重覆上述分析。